## **Eclipse Git Manual Merge**>>>CLICK HERE<<<

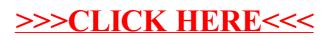